## **Detailierte technische Infos**

wer mehr über die Möglichkeiten der OSM Karten in QV7 wissen möchte, kann darüber darüber gerne im gesonderten Kapilte nachlesen: [QuoVadis Vektor](https://quovadis-gps.com/anleitungen/quovadis-7/doku.php?id=de:35_maps:n_qmv)

From: <https://quovadis-gps.com/anleitungen/quovadis-7/>- **QuoVadis 7 GPS Software Wiki**

Permanent link: **[https://quovadis-gps.com/anleitungen/quovadis-7/doku.php?id=de:32\\_osm\\_made\\_easy:25\\_detailierte\\_technische\\_infos](https://quovadis-gps.com/anleitungen/quovadis-7/doku.php?id=de:32_osm_made_easy:25_detailierte_technische_infos)**

Last update: **2016/07/25 17:36**

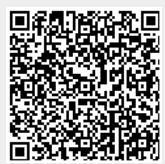